## Satış Siparişlerine Kampanya Uygulama

Satış siparişlerine kampanya uygulama işlemi toplu olarak yapılabilir. Bunun için Satış program bölümünde İşlemler menüsü altında yer alan Satış Siparişlerine Kampanya Uygula seçeneği kullanılır. Kampanya uygulamasının hangi siparişler için geçerli olacağı ve diğer koşullar filtre satırlarında belirlenir.

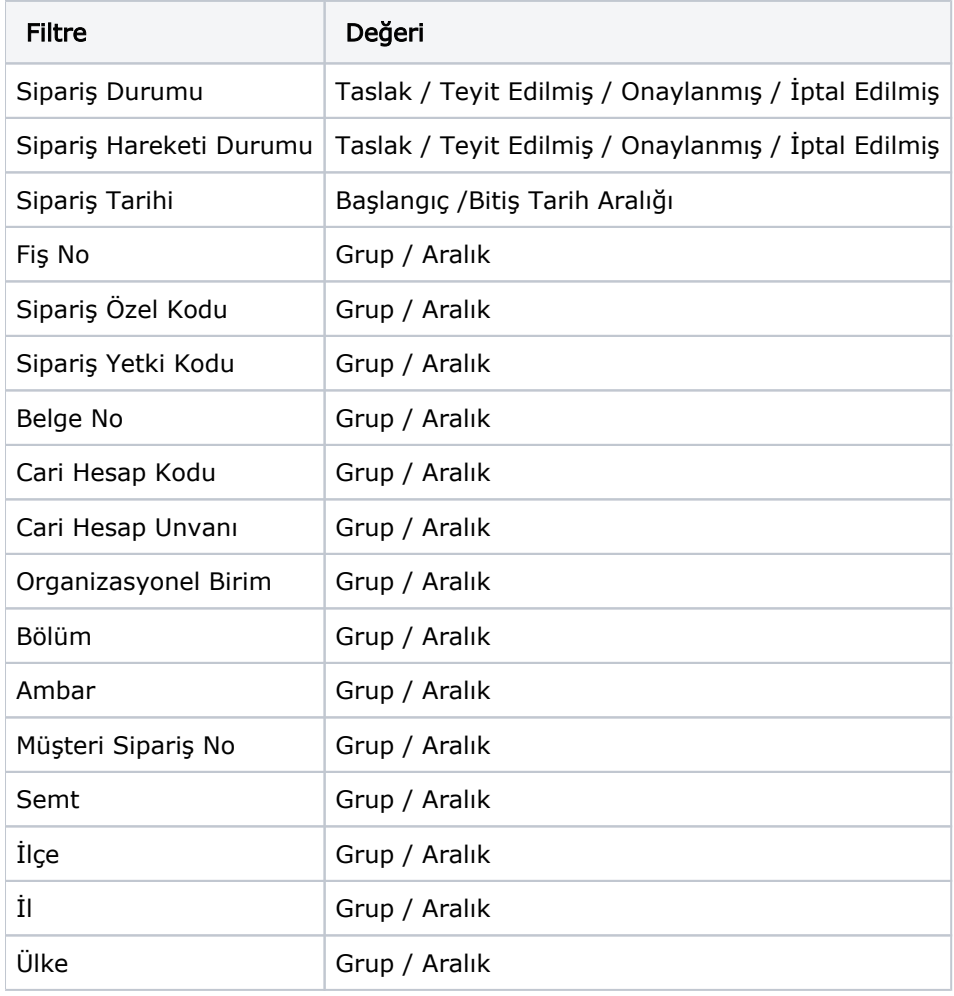